Report on development of aCT REST, client and

core

**Jakob Merljak**

# Info

\$ act info aCT server URL: https://act.vega.izum.si Clusters: https://pikolit.ijs.si/batch https://rebula.ijs.si/batch https://arc01.vega.izum.si/cpu https://arc02.vega.izum.si/cpu https://arc01.vega.izum.si/largemem https://arc02.vega.izum.si/largemem https://hpc.arnes.si/all https://nsc.ijs.si/gridlong

# Info

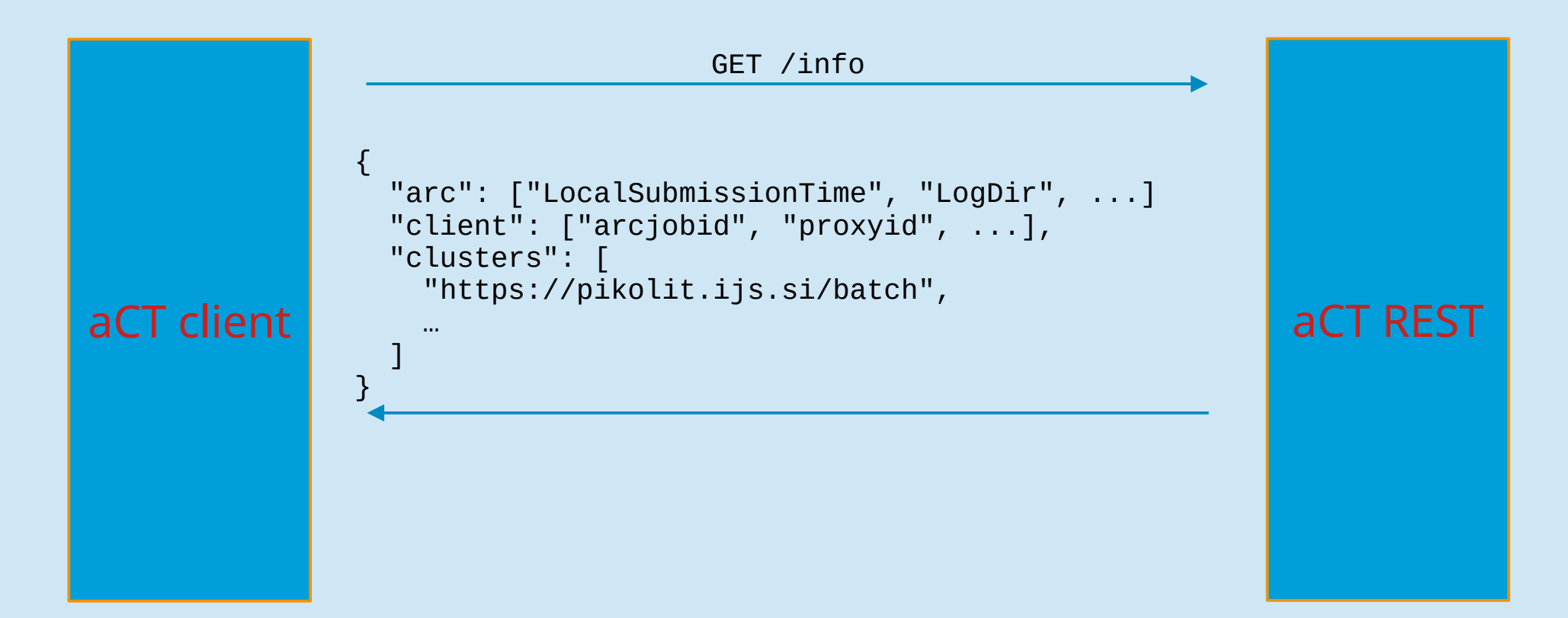

#### Authentication

\$ act proxy Successfully inserted proxy. Access token stored in /afs/f9.ijs.si/home/jakobm/.local/share/ act-client/token

#### Authentication

POST /proxies {"cert": certpem}

{"csr": csrpem, "token": "eyJ0eXAiOi…"}

aCT client | with the sectem, "chain": chainpem} | aCT REST

{"token": "eyJ0eXAiOiJK..."}

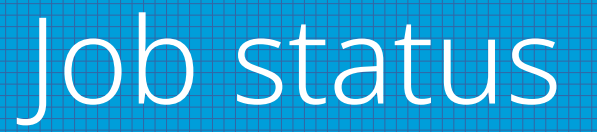

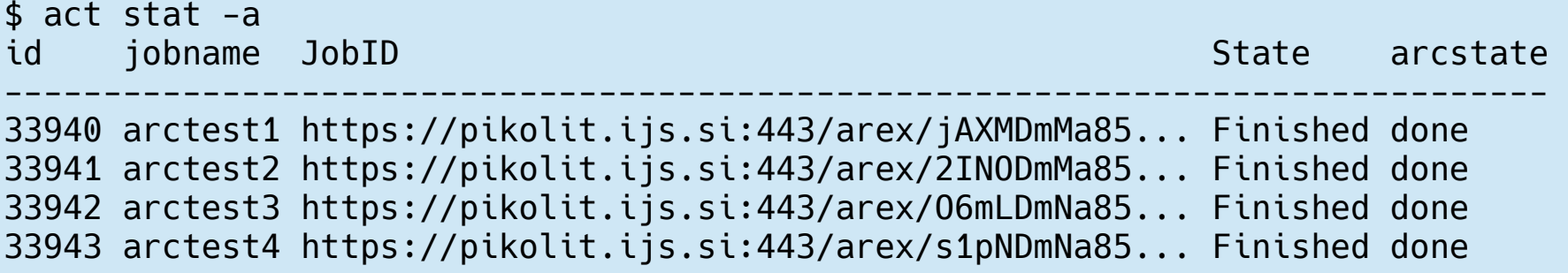

#### Job status

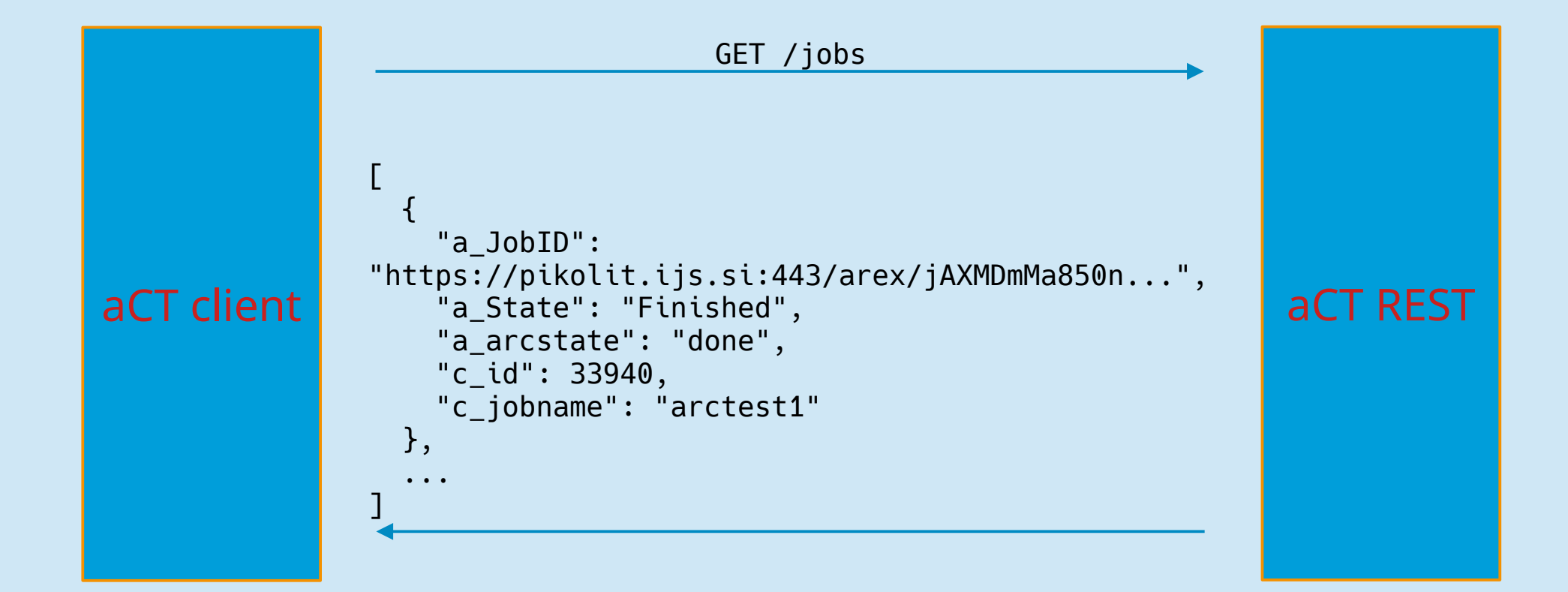

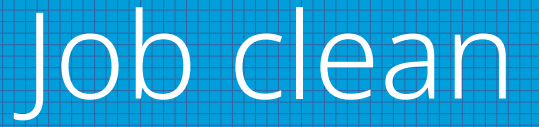

\$ act clean -a Cleaned 4 jobs Cleaning WebDAV directories ...

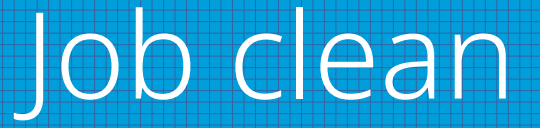

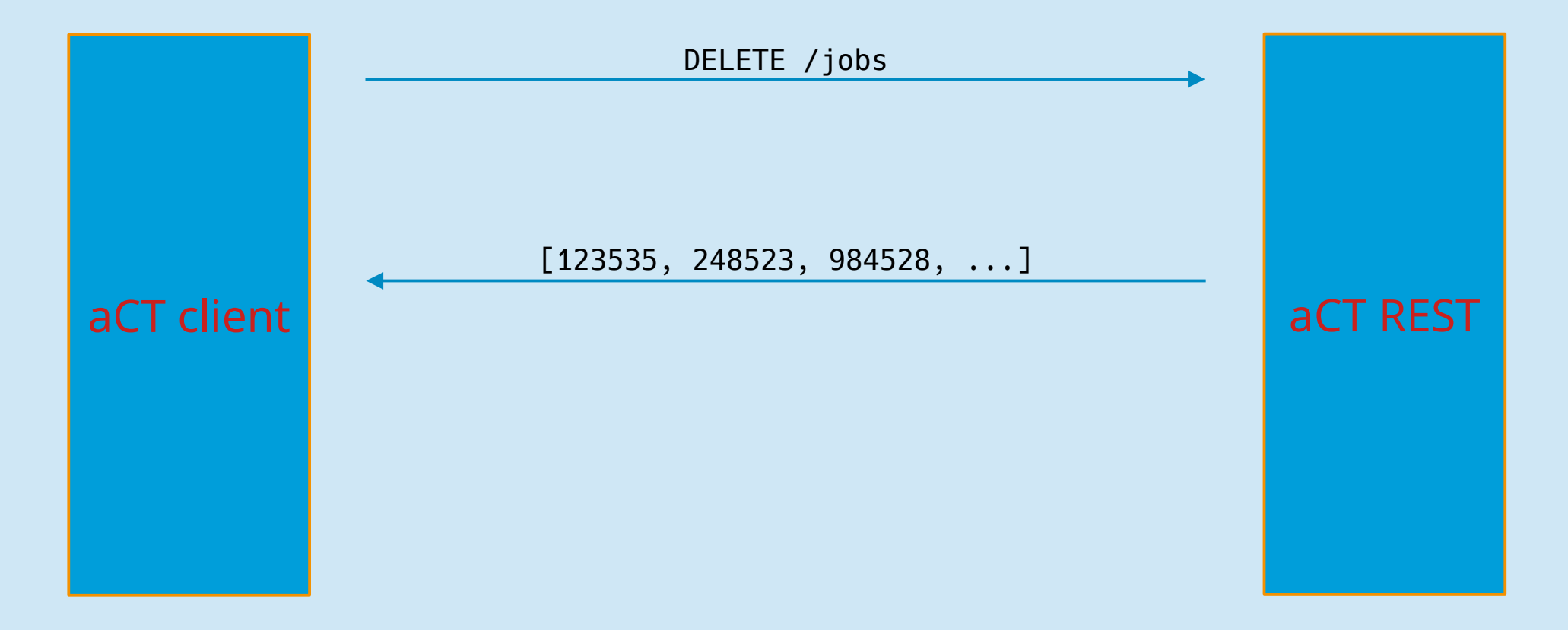

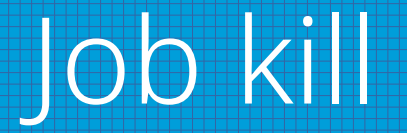

\$ act kill -a Will kill 4 jobs

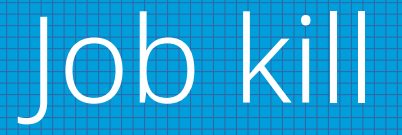

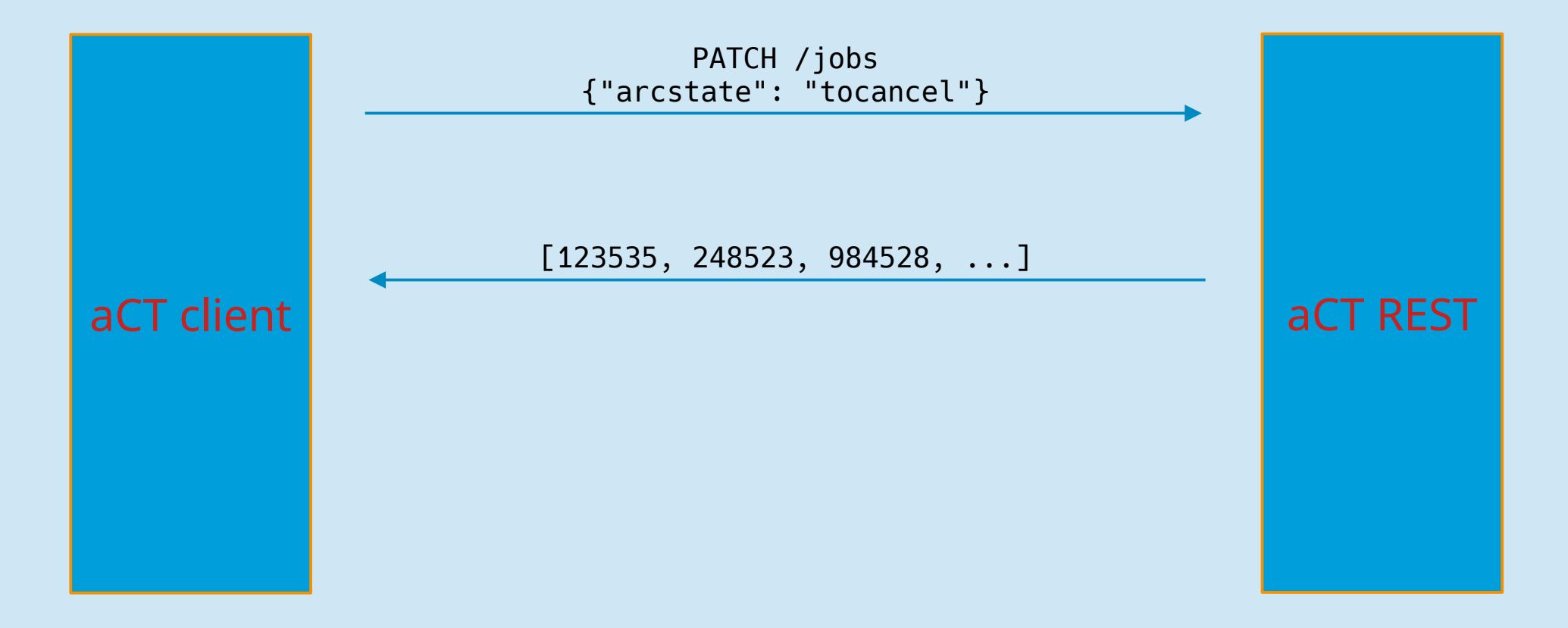

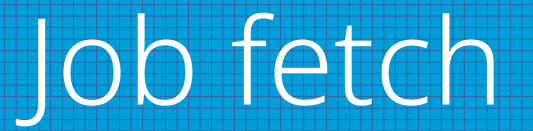

\$ act fetch -a Will fetch 4 jobs

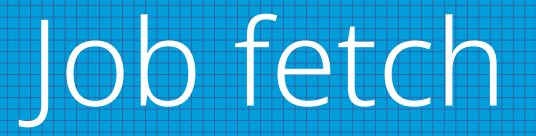

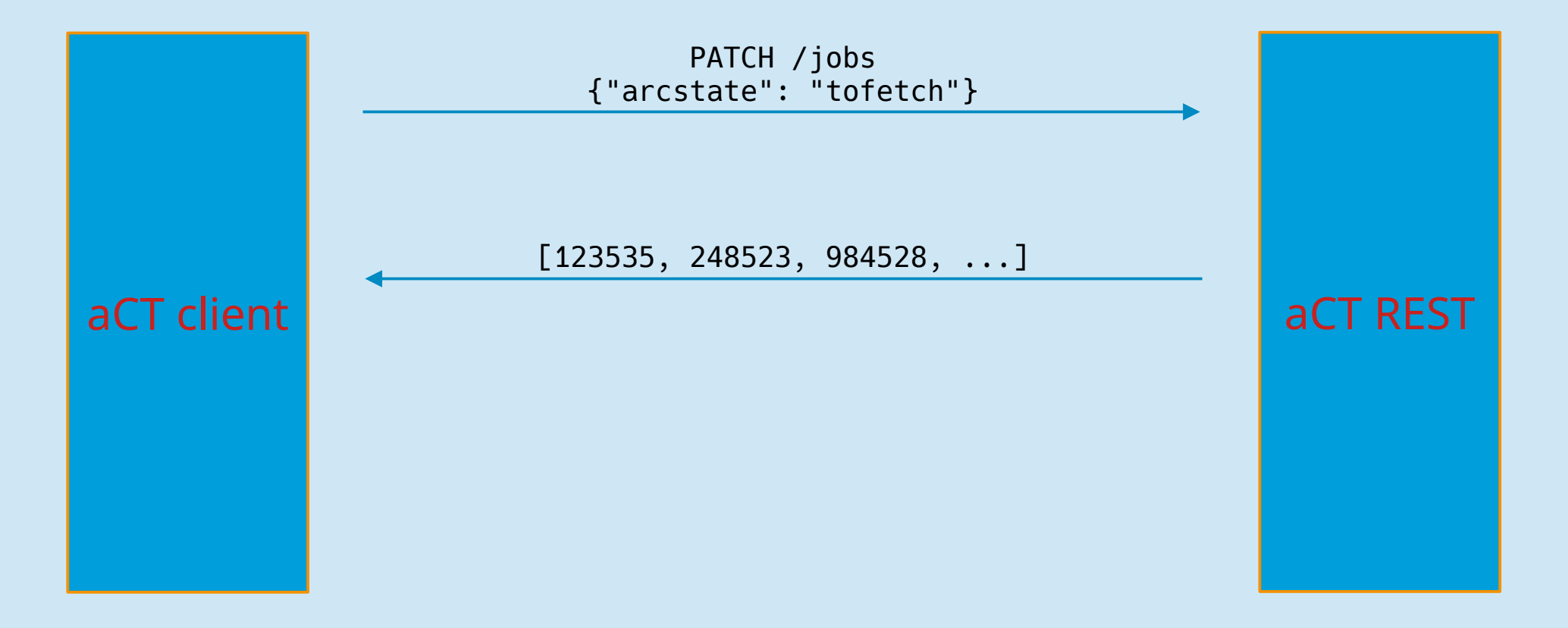

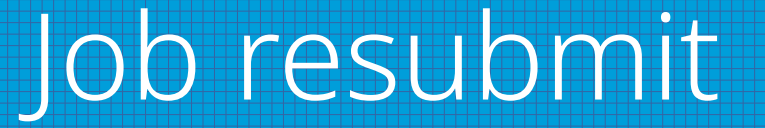

\$ act resub -a Will resubmit 4 jobs

#### Job resubmit

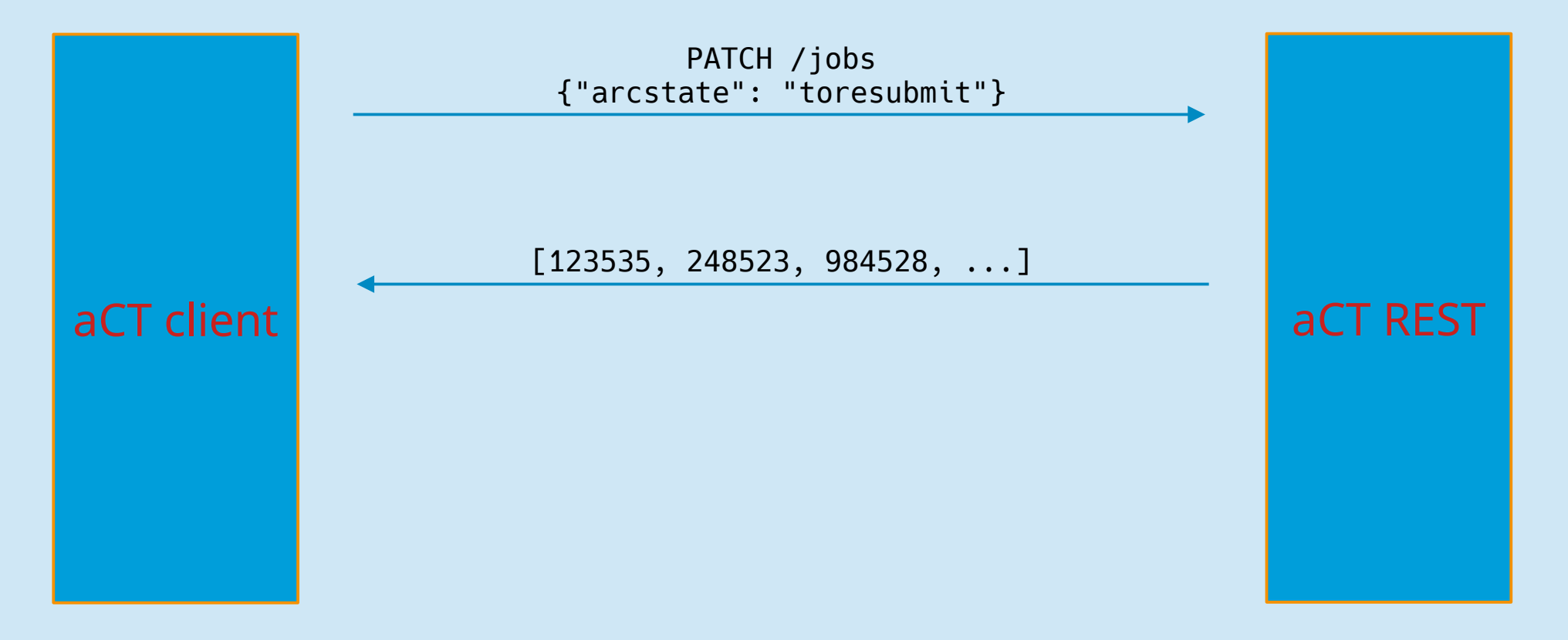

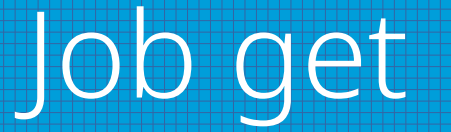

\$ act get -a Results for job arctest1 stored in EXGODmTLR60nKS8tmqmuIMjmiDKYNnABFK... Results for job arctest2 stored in 9XhMDmULR60nKS8tmqmuIMjmiDKYNnABFK... Results for job arctest3 stored in in5MDmWLR60nKS8tmqmuIMjmiDKYNnABFK... Results for job arctest4 stored in sjoKDmXLR60nKS8tmqmuIMjmiDKYNnABFK... Cleaning WebDAV directories ...

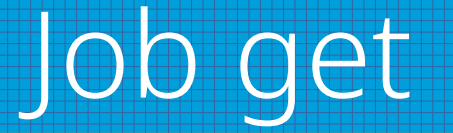

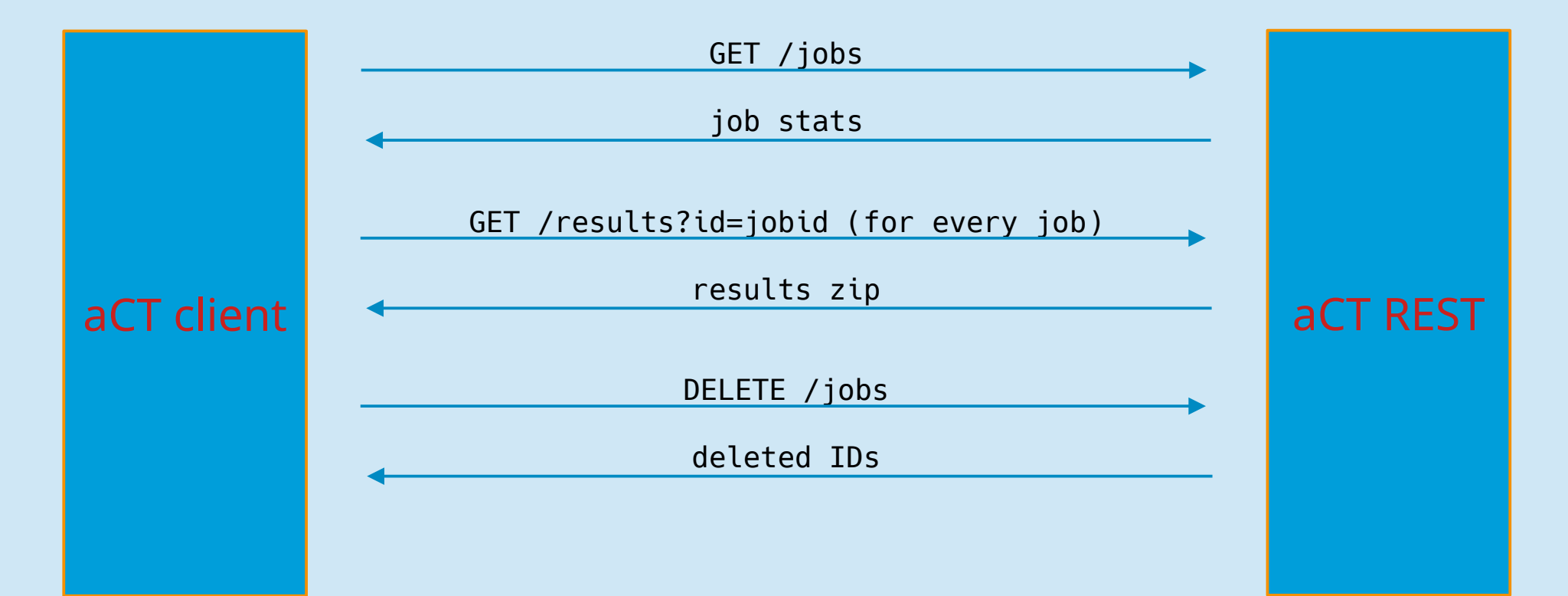

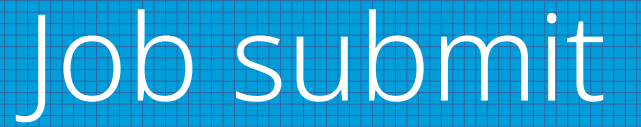

\$ act sub arctest1.xrsl arctest2.xrsl arctest3.xrsl arctest4.xrsl Inserted job arctest1 with ID 33948 Inserted job arctest2 with ID 33949 Inserted job arctest3 with ID 33950 Inserted job arctest4 with ID 33951

# Job submit (step 1)

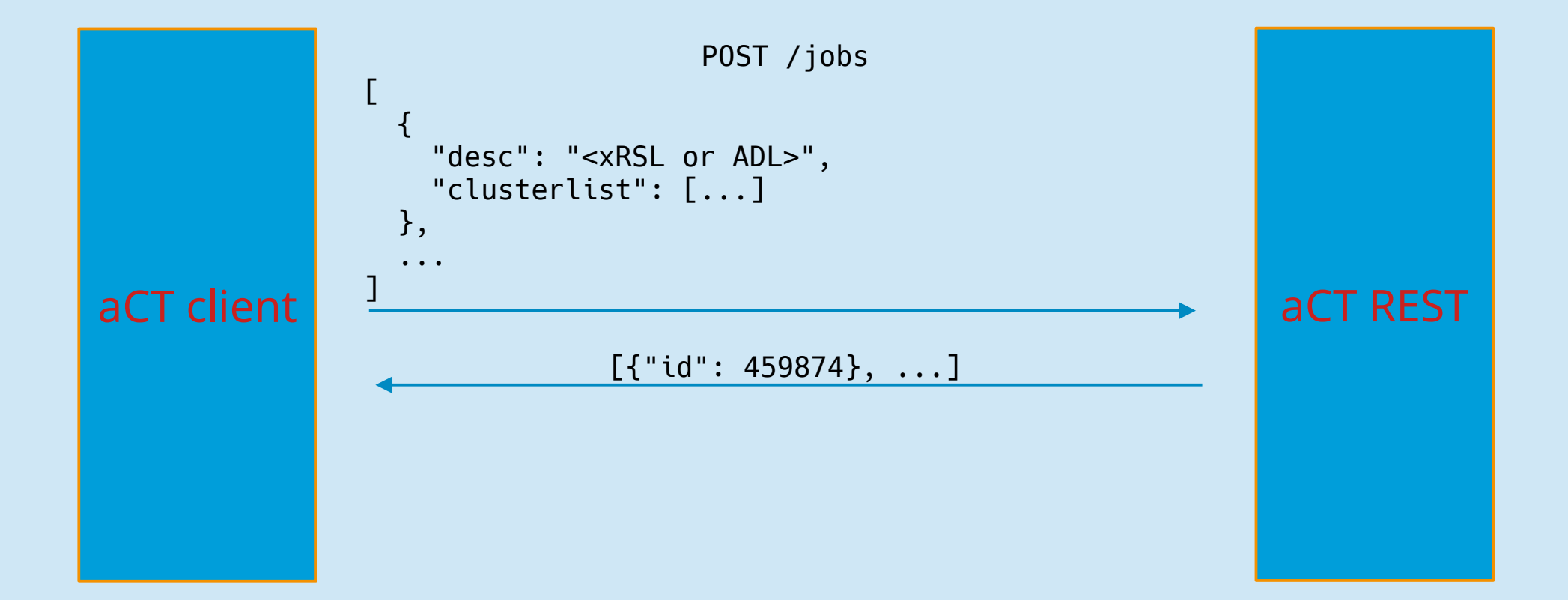

# Job submit (step 2: upload to aCT)

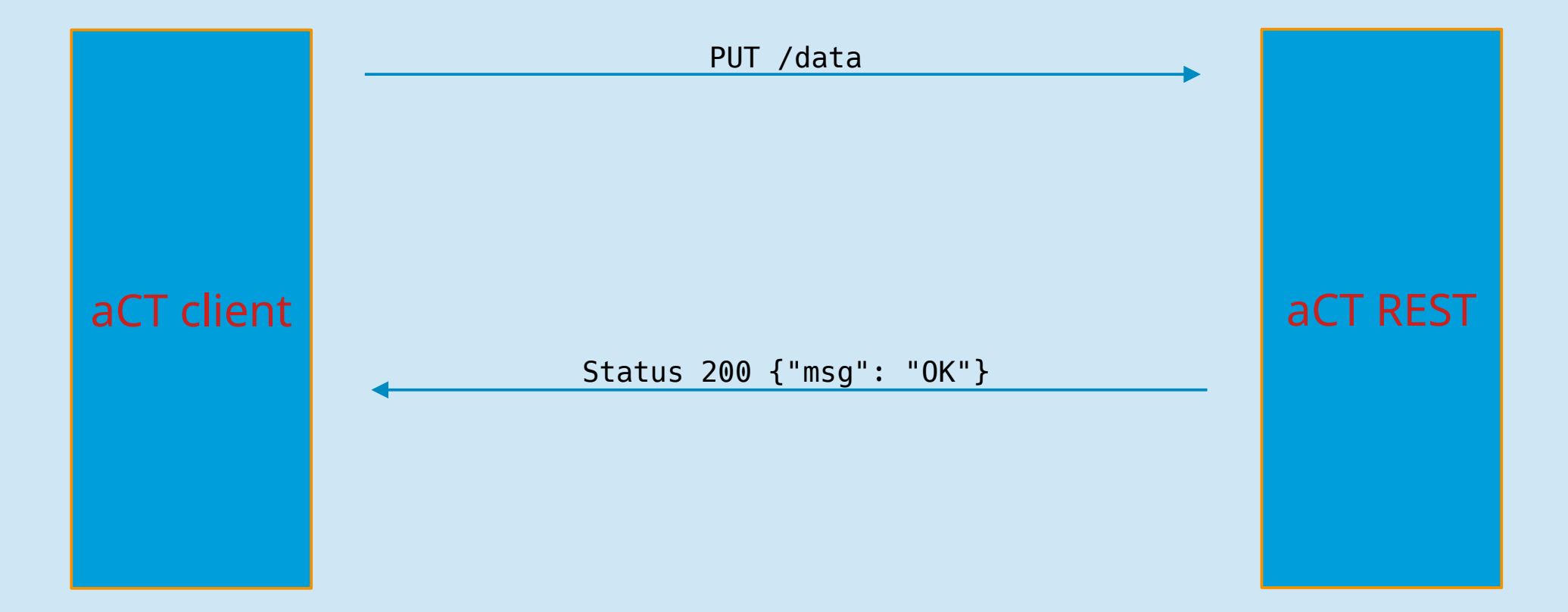

# Job submit (step 2: WebDAV)

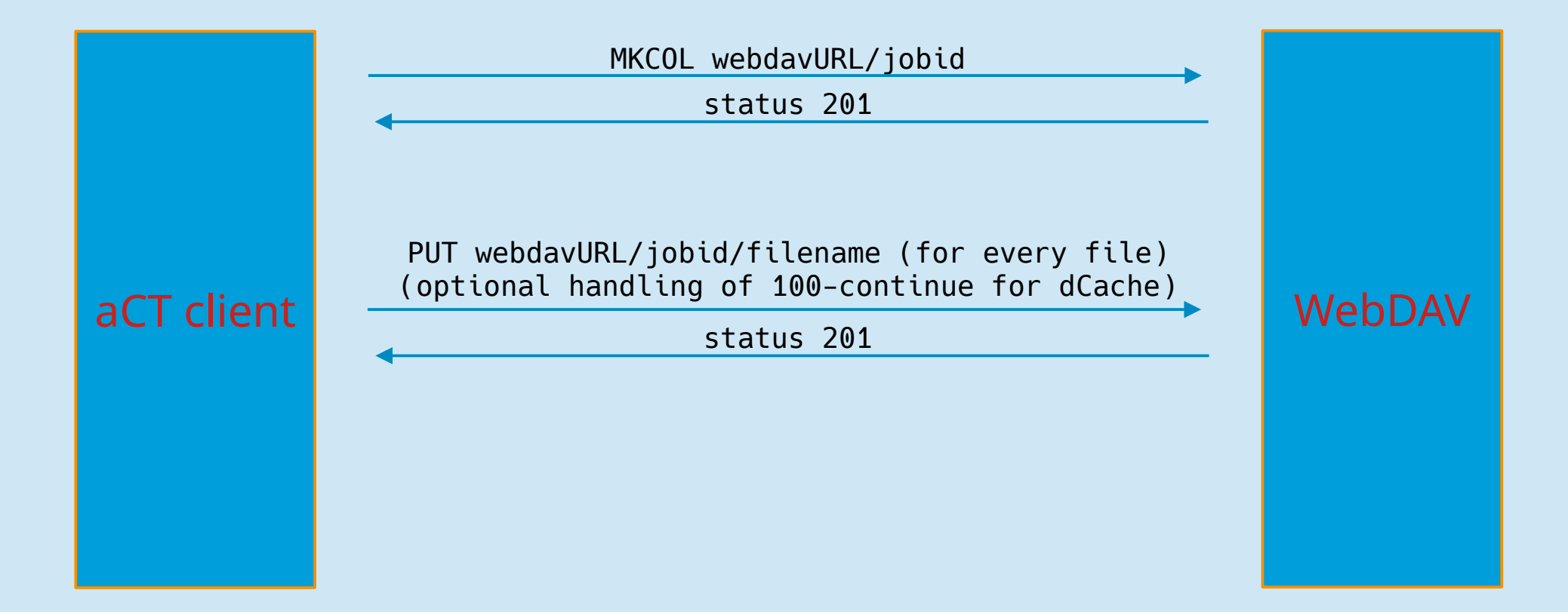

# Job submit (step 3)

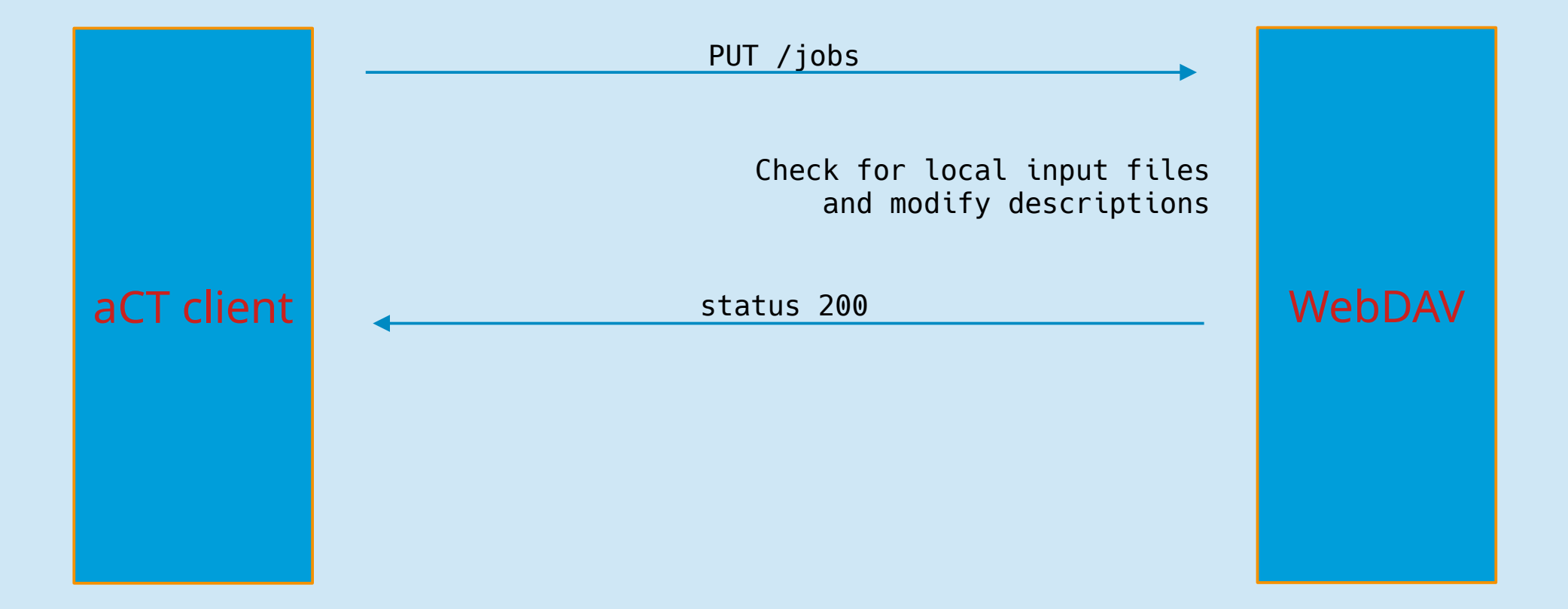

- WebDAV integration is done entirely in aCT client
- kill, clean, get and submit operations must not be interrupted in certain stages to ensure proper cleanup of WebDAV files

#### **aCT ARC REST**

# HTTPClient class

- Uses http.client library from python standard library
- Provides convenience method request() that handles sending JSON, encoding URL parameters, auth tokens, transparent use of HTTP or HTTPS protocol and request retries for specific error conditions
- Optionaly stores path to proxy certificate used to authenticate connection

- Uses HTTPClient object for HTTP communication
- Provides higher level job management operations using REST interface

- createDelegation()  $\rightarrow$  delegationID
- renewDelegation(delegationID)
- deleteDelegation(delegationID)

- Jobs are represented as dictionaries. A dedicated class should rather be created once all relevant job attributes for API is known
- $\cdot$  getJobsInfo(jobs) adds info document in parsed JSON format to every job (POST /jobs?action=info)
- getJobsStatus(jobs) adds key with status value to every job (POST /jobs?action=status)

- killJobs(jobs) kills given jobs; error string is added to jobs that cannot be killed (POST /jobs?action=kill)
- cleanJobs(jobs) cleans given jobs; error string for failed (POST /jobs?action=clean)
- restartJobs(jobs) restarts jobs; error string for failed (POST /jobs?action=restart)
- getJobsDelegations(jobs) adds delegation ID to jobs (or error string)

• getJobsDelegations(jobs) – adds delegation ID to jobs (or error string)

# RESTClient.submitJobs

- 1) Create delegation
- 2) Parse descriptions, add queue and delegation, unparse
- 3) Bulk submit
- 4) Upload local input files

# Local input file upload

1) Put all local input files to queue (thread safe) along with their job ID to be able to identify failed uploads later

- 2) Run upload worker threads
- 3) If upload fails add error string to job dict

# RESTClient.fetchJobs

- Spawns workers that recursively download files to a given directory using work queue
- Filtering mechanism for downloads is currently aCT specific

- On errors, the given API lets through most exceptions so that the developer can handle them as needed (systematic documentation needed!!!)
- aCT ARC Engine now uses RESTClient that does all interaction with ARC CE
- ARC engine is now concerned with preparing the job dicts for RESTClient operations, calling those operations, handling their errors and updating the DB accordingly

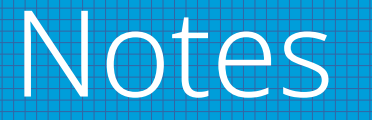

- RESTClient, HTTPClient are not yet finished and consolidated with relevant parts of aCT client
- aCT switch to interaction with ARC CE over REST seems to be working but it is not finished yet